#### MoNooN Bible Reader Полная версия License Key Скачать бесплатно без регистрации For Windows

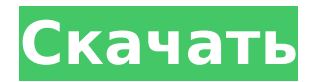

## **MoNooN Bible Reader Crack +**

MoNooN Bible Reader Serial Key позволяет вам читать Библию и находить любой текст, который вы хотите найти, во всех версиях Библии, которые есть на вашем компьютере. Это установит только MoNooN Bible Reader Crack Mac без файлов данных Библии. Вы также должны скачать и установить хотя бы один файл Bible-Version-Data-Setup-file. Вот некоторые ключевые особенности «а»: [ Чтение Библии, параллельно сравнивая другие версии Библии  $□$  Поиск стиха, который вы хотите найти  $□$  Изменение содержания Библии на английском языке на ваш язык  $\Box$  Вставка других версий Библии, загрузив их из Интернета  $\Box$ Отслеживание стиха при движении мыши □ Печать текущей главы Библии □ Сохранение текущей главы Библии Пользовательский интерфейс ∏ Главная страница: кнопка для запуска Читателя Библии ∏ Домашняя страница: отображает все версии Библии, установленные на вашем компьютере, в алфавитном порядке. □ Меню чтения: отображение всех доступных версий Библии (версии Библии внизу)  $\Box$  О программе, справка и т. д. Меню настройки приложения и любые другие вопросы, которые могут у вас возникнуть Сохранение текущей главы Библии □ После того, как вы закончили читать Библию, вы можете «Сохранить» ее, появится кнопка, которая позволит вам сохранить главу. Вы можете сохранить одну главу, несколько глав, даже все главы (Версии Библии).  $\Box$  Если вы хотите «Загрузить» одну, а затем несколько или все Версии Библии через день после завершения «Сохранения» Библии, вы можете сделать это в MoNooN Bible Reader, нажав кнопку «Загрузить» (вверху главной страницы) Новый Соединения Исследователь Библии  $\Box$ Исследователь Библии: ищите в Библии, используя свою собственную версию Библии, текст из другой версии Библии или написав свой собственный текст для поиска.  $\sqcap$  С Исследователем Библии вам не нужно регистрироваться, Версии Библии, которые ищет ваш Исследователь Библии, или писать текст для поиска. Вы можете выбрать из списка установленных версий Библии. С помощью этого Исследователя Библии вы можете использовать Читатель Библии с выбранной вами версией Библии. ∏ С помощью

Исследователя Библии вы также можете комбинировать две или более версий Библии. Вы также можете использовать поиск Google для поиска Библии. ∏ К

## **MoNooN Bible Reader Crack With License Code [April-2022]**

Вы можете прочитать Библию здесь: Вы можете найти любой стих в любой версии Библии, чтобы сравнить их с другими версиями Библии, перемещая мышь: Вы можете читать и изменять содержание Библии на своем родном языке: Вы можете вставлять другие версии Библии из Интернета: Вы можете найти стих, просматривая текст, перемещая мышь в главе Библии: Вы можете распечатать текущую главу Библии : Вы можете печатать слово при движении мыши (в зависимости от того, какой файл перевода был выбран ранее) Вы можете легко сохранять и восстанавливать текущую главу Библии: Нет, функция MoNooN Bible Reader Crack Free Download отличается от функции «ученик Библии», которая поставляется с «Библейской Библией» Lite... (Google «Библия Библия Lite»...) -- и вы можете найти любой текст на Интернет с помощью функции «Найти стих» в MoNooN Bible Reader Free Download. MnooN Bible Reader поддерживает все версии Библии. Теперь у вас есть шанс сохранить свою Библию портативной, безопасной и изменяемой...! Вы можете скачать основную Библию отсюда: Чтобы загрузить специальную версию Библии, вам необходимо подписаться на нашу рассылку новостей здесь: www.final-bible.com/newsletter.html \*\* Библия Библия Lite бесплатна. Он просто предлагает вам ограниченное количество Версий Библии... Библия Библия Плюс является самым большим и наиболее полным программным обеспечением для изучения Библии на рынке! Вы можете: -- читайте Библию, используя любую версию Библии, которую хотите! -- сравните содержание любых двух версий Библии, просто открыв две книги Библии и читая их одновременно! - легко и безопасно вставляйте любые другие версии Библии, которые вы хотите! -- пройти через главы Библии с этой функцией! -сравните содержание любых двух версий Библии, просто открыв две главы Библии и читая их одновременно! -- просматривайте стихи из Библии с помощью этой функции! -- сохранять и восстанавливать файлы Библии, даже если они не из той же версии Библии (вы можете вставить любую книгу Библии, которую хотите)! -- добавляйте любые страницы в любую главу Библии, которую хотите! -- используйте английскую версию Библии и версию Библии на вашем языке в одной и той же Книге Библии! Библия Библия Плюс - это официальная программа-компаньон для версии Библии, которую вы сейчас читаете. Библия Библия Плюс бесплатна. Вы можете читать любую версию Библии на своем ПК или ноутбуке, не платя 1709e42c4c

## **MoNooN Bible Reader Crack License Key**

MoNooN Bible Reader — это программа для чтения Библии, специально разработанная для людей, которые хотят одновременно читать версии Библии. Эта программа для чтения Библии позволяет вам читать Библию во всех версиях Библии, которые есть на вашем компьютере. Есть два способа прочесть: 1. Читайте версии Библии параллельно: это означает, что вы можете читать Библию в другой версии Библии одновременно с той версией Библии, которую вы читаете. Но это позволяет вам получить «понимание перевода» при чтении Библии, потому что вам нужно переключаться между версиями Библии. 2. Найдите стих, который хотите найти: это означает, что вы можете найти стих, который хотите найти, во всех версиях Библии. И это позволяет вам получить «понятие слова в контексте» при чтении Библии, потому что вам нужно переключаться между версиями Библии. Эти два способа позволяют вам читать Библию, еще легче понимая библейские отрывки. Наслаждайтесь Библией во всех версиях Библии, используя эту программу для чтения Библии. «Создание совместного предприятия» 1) Загрузите следующий файл Zipp, 2) Установите бесплатную программу Acrobat Reader DC на свой компьютер. 3) Зарегистрируйте бесплатную программу Acrobat Reader DC с загрузкой 4) Откройте ZIPфайл, содержащий файлы JPG и PDF «readstepbystep». 5) Прочтите руководство-главу о том, как читать Библию 6) Прочтите главу в формате JPG о том, как читать Библию, используя "читай шаг за шагом" 20 декабря 20 ноя Один из лучших и самых простых способов читать параллельные версии Библии — это начать с чтения Библии. Вот некоторые ключевые особенности MoNooN Bible Reader, которые позволяют вам читать Библию в параллельных версиях Библии бесплатно.  $\Box$  Читатель Библии всегда будет читать Библию в параллельных версиях Библии, если только вы не ищете стих в определенной версии Библии.  $\Box$  Есть 2 режима чтения Библии: 1) Чтение Библии в параллельных версиях Библии 2) Найдите стих, который вы хотите найти  $\Box$  Есть два способа сравнить параллельные версии Библии: 1) Новый Завет и Ветхий Завет. 2) Похожие версии Библии: например, Библия NIV, Библия NET и т. д. ∏ Вы можете увидеть, есть ли в версии Библии стих, который вы хотите найти. ∏ Вы можете изменить Библию

## **What's New In?**

«MoNooN Bible Reader позволяет вам читать Библию и находить любой текст, который вы хотите найти, во всех версиях Библии, которые есть на вашем компьютере. Это установит только MoNooN Bible Reader без файлов данных Библии. Вы также должны загрузить и установить хотя бы один файл установки данных версии Библии». Получите его и дайте нам знать, что вы думаете об этом на нашей странице обратной связи. Чтобы увидеть список Версий Библии, поддерживаемых этой программой, см. прилагаемый Список Версий Библии. от Замурок «Утилита Windows, позволяющая вставлять субтитры или заголовок для DVD. Если у вас есть DVD и вы хотите добавить простые субтитры для объяснения слова, показать панорамную фотографию или добавить текстовые субтитры, вы можете использовать эту программу, чтобы это произошло. Просто введите свой язык, и он разместит текстовые субтитры на месте». Скачать это... Вопрос: Установка переменных среды в пакетном файле Windows Я новичок в пакетных файлах Windows, и мне нужно создать небольшой пакетный скрипт, который будет устанавливать определенные системные переменные среды. Скрипт должен работать под Windows 10 и выполняться от имени пользователя, потому что я не могу использовать RunAs. Как мне установить переменную внутри пакетного файла Windows? Я попытался создать пакетный файл с чемто вроде установить v=%i% Но это не работает. А: Когда вы вызываете Runas, вы вызываете исполняемый файл с другим пользовательским контекстом. Переменные среды не извлекаются, и значение і будет %cd%\, а не тем, что вы ожидаете. Runas принимает первый параметр в качестве исполняемого файла для запуска, а вторым параметром является идентификатор пользователя. При вызове без параметров он запускается как текущий пользователь. Способ сделать то, что вы пытаетесь сделать, - установить переменную среды i в скрипте, а затем, когда вы вызываете Runas, вы делаете то же самое. достаточно, чтобы подумать о покупке. Я был очень впечатлен тем, что страт в два раза длиннее, чем у 90-го.92-й - это заезженный 90-й с трубками neelderly? Если да, то не могли бы вы продать мне усилитель на 20 ватт? Я не против заплатить разницу, просто мне нравится чистый звук Strat, звук оригинальных 90-х намного ярче. Я собираюсь построить свой собственный стратокастер с оригинальным болтом на грифе и болтом на ма

# **System Requirements For MoNooN Bible Reader:**

Виндовс 7, Виндовс 8, Виндовс 10 Intel Core i5 — 4 ГБ ОЗУ NVIDIA 8400GS, HD 5450, 8600GS 1,8 ГБ ATI Radeon HD 5800 2,7 ГБ или более на жестком диске 1080p ВВЕДЕНИЕ: Если вам нравится играть с большими пушками и бросать немного свинца (кто не любит?), то вам понравится шутер от третьего лица Half-Life 2: Deathmatch с укрытиями. Новая и улучшенная версия